# CollaboCloud - Kollaborationsplattform in der Cloud

Christoph Reich, Hendrik Kuijs und David Schropfer ¨ Informatik und Rechenzentrum der Hochschule Furtwangen University, Deutschland {christoph.reich, hendrik.kuijs, david.schroepfer}@hs-furtwangen.de

Abstract: Cloud Computing ermöglicht es, Software "on-demand" über das Internet zu liefern. Dieses Dokument zeigt wie die Plattform CollaboCloud aufgebaut ist und als SaaS in einer Cloud der Hochschule Furtwangen gehostet wird. CollaboCloud kommt an der Hochschule Furtwangen in den Bereichen Projektzusammenarbeit und Forschungskollaboration zum Einsatz. Besonders interessant sind die Möglichkeiten der Bildung von Foderationen mit Shibboleth, die Skalierbarkeit der Plattform durch ¨ Clustering und die automatische bedarfsorientierte Verlagerung der Plattform von der hochschuleigenen "private" Cloud, CloudIA – Cloud Infrastructure and Application – in die "public" Cloud von Amazon.

### 1 Einführung

Cloud Computing liefert Infrastruktur- und Software-as-a-Service (IaaS und SaaS) auf einem einfachen "Pay-per-use" Geschäftsmodell. Dies ermöglicht kleineren und mittleren Unternehmen (KMU) Hardware-Ressourcen zu sparen, indem bei Bedarf Spitzenlasten in die Cloud ausgelagert werden. Die Hochschule Furtwangen University (HFU) arbeitet an der Erstellung einer "private" Cloud, die IaaS und SaaS für die Lehre und die Forschung zur Verfügung stellt. Eines der ersten Projekte hierbei war CollaboCloud, eine SaaS für E-Learning, Projektzusammenarbeit und Kollaborationswerkzeug zur Unterstützung der Lehre und der Forschung. Das "on-demand"-Instanziieren der Software wird an der HFU genutzt, um Firmen eine Weiterbildungsplattform zur Verfügung zu stellen, um die Kollaboration zwischen Hochschulangehörigen und der Industrie oder die Zusammenarbeit der Studierenden untereinander in kleinen abgeschlossenen Projekten zu unterstüzten. Von Anfang an war wichtig, eine automatische Lastverteilung zu realisieren, die bei knappen Ressourcen an der Hochschule die SaaS Applikation in eine "public" Cloud wie Amazon auslagert.

Das Dokument ist wie folgt organisiert: Kapitel 2 diskutiert verwandte Arbeiten. Kapitel 3 erklärt die Infrastruktur CloudIA, in der das Kollaborationswerkzeug als SaaS läuft. Kapitel 4 stellt Details zu CollaboCloud als SaaS, Skalierbarkeit, unterschiedliche Authentifzierungsmöglichkeiten, sowie die Erweiterung von SVN um Shibboleth vor. Kapitel 5 zeigt Erfahrungen beim Bau und Betrieb von CollaboCloud und abschließend wird im Kapitel 6 ein Fazit gezogen.

## 2 Verwandte Arbeiten

Es gibt eine umfangreiche Auswahl an web-basierten Kollaborationswerkzeugen (siehe [Wik]). Jedoch haben viele das Problem der horizontalen Skalierung, welches bei CollaboCloud durch Clustering gelöst wird. Ein weiteres Problem einiger Tools ist die Möglichkeit der einfachen Integration der Authentifizierung mit Single-Sign-On in eine bestehende Infrastruktur. Marktführer ist hier das Produkt von Microsoft: Office SharePoint Server 2007 [Sha]. Dieses integriert sich hervorragend in die Microsoft Welt (Active Directory, etc.), ist jedoch für die Hochschulwelt, die oft auf einer Unix-Umgebung aufbaut, ungeeignet.

BlueSky Cloud  $[DZQ^+09]$  weist virtuelle Maschinen mit E-Learning-Systemen auf Nachfrage zu. Darüber hinaus verbindet BlueSky traditionelle Middleware-Funktionen (z. B. Load-Balancing und Daten-Caching) für E-Learning-Systeme. CollaboCloud kann auch als E-Learning Plattform verwendet werden und hat seine Stärken besonders in der Unterstützung der Kollaboration.

Der semantische Informationsmediator, Collaboration Cloud [col], greift auf verteilt vorliegende heterogene Datenbestände zu, um die Daten zu analysieren und hat nur vom Namen her Gemeinsamkeiten mit CollaboCloud. Die Collaboration Cloud verarbeitet Daten unterschiedlichster Quellen und verknüpft diese semantisch und hat nichts mit Kollaboration von Personen zu tun.

LotusLive Connections [Lot] ist ein Produkt von IBM, das als SaaS zur Verfügung gestellt wird. Dessen Funktionalität umfasst Social Networking, gemeinsame Datennutzung, Instant Messaging und Aktivitäten verwaltung. CollaboCloud dagegen hat zusätzliche Funktionalitäten wie Foren und Versionsmanagement und ist Freeware.

Die interaktive Anwendung chatter [cha] von salesforce.com bietet ein soziales Netzwerk das hilft sich einen Überblick über Abläufe und Ereignisse von Mitarbeitern, Gruppen, Dokumenten und Anwendungsdaten zu verschaffen. Das Ablegen von Dateien oder das gemeinsame Schreiben von Dokumenten im Wiki steht hingegen nur dem Benutzer in der CollaboCloud zur Verfügung.

# 3 Cloud Infrastructure and Application (CloudIA)

CloudIA, Cloud Infrastructure and Application, ist eine marktorientierte Cloud Plattform, die verschiedene Virtualisierungstechnologien vereint und den interessierten Hochschulpartnern (z.B. Industrie, Institute, etc.) und Studierenden als Infrastruktur zur Zusammenarbeit dienen soll. Die CloudIA Plattform erweitert die Open Source Cloud Plattform OpenNebula [Ope] um neue Funktionalitäten, wie z.B. eine Kapazitätsplanung, Single-Sign-On (SSO) mit Shibboleth [Shi] und ein zusatzliches QoS-Monitoring. CloudIA nutzt ¨ die verschiedenen Virtualisierungstechnologien, wie Xen [BDF<sup>+</sup>03], KVM [Qum] und VMware [VMw], bietet QoS Überwachung, Sicherheit, etc. wie in der Übersicht von Abbildung 1 dargestellt. Das Cloud Management System (CLMS) (Abb. 1) ist in mehrere Schichten, wie *User Interface*, *Business*, *System*, and *Resource Interface*, aufgeteilt, um

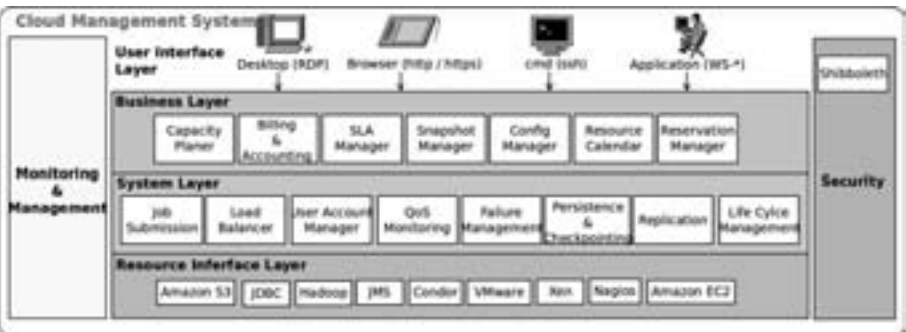

Abbildung 1: Cloud Management System of CloudIA.

das System in einem hohen Maße wartbar und erweiterbar zu halten. Besonders *Monitoring* & *Management* und *Security* spannt sich über alle Schichten hinweg, um die hohe Verfügbarkeit und Sicherheit der einzelnen Komponenten zu gewährleisten. Nachfolgend werden die einzelnen Schichten kurz erklärt:

- User Interface Layer stellt verschiedene Access Points zur Verfügung, um einen Benutzer- und/oder Administrator-Zugriff auf das Cloud System zu ermöglichen.
- Business Layer verwaltet die vertraglichen Vereinbarungen (Service Level Agreements: SLAs) zwischen Anbieter und Nutzer und überwacht deren QoS. Darüber hinaus können Nutzer VMs im Voraus reservieren und ihre persönlichen VMs verwalten.
- System Layer ist für den täglichen Betrieb des CLMS zuständig, wie z.B. Übergeben von Jobs, die Verwaltung von Benutzerkonten und QoS-Monitoring.
- Resource Interface Layer befasst sich mit der physischen Hardware und beherbergt diverse Schnittstellen und Plugins für verschiedene Virtualisierungslösungen, Datenbanken, verteilte Systeme und andere Technologien, wie Überwachung mit Nagios [Nag].
- Monitoring & Management Component wird benötigt, um die Zuverlässigkeit der einzelnen Schichten im Cloud-Management-System zu gewährleisten. System-Administratoren können mit dieser Komponente Aktivitäten in den einzelnen Schichten initiieren, sodass im Falle von Fehlern, SLA-Zielkonflikten etc. mit Hilfe des Loggings Reports erstellt werden können.
- Security Component gewährleistet die Privatsphäre, Wiederherstellung, Integrität und Sicherheit der Benutzer-Daten und -Transaktionen. Neben den technischen Lösungen sind auch Themen in Bereichen wie Einhaltung gesetzlicher Vorschriften und Data Auditing sehr wichtig. Hier findet sich ebenfalls das Shibboleth-Modul, das im nächsten Kapitel 4.3 näher diskutiert wird.

# 4 CollaboCloud: Kollaboration als SaaS

Die Hochschule nutzt die Open Source "Online Learning and Training" (OLAT) Plattform [OLA] als Basissystem für die Kollaborationsplattform CollaboCloud. Die Stärken von OLAT sind vor allem der einfache Umgang mit Arbeitsgruppen. Jeder OLAT-Nutzer kann eigene Arbeitsgruppen anlegen und selbst verwalten. Z.B. andere zur Arbeitsgruppe einladen und den Funktionsumfang einer Arbeitsgruppe (Kalender, Forum, Wiki, Benachrichtigung, Chat und Info-Seite) festlegen. Diese Flexibilität ist herausragend und wird aus unserer Erfahrung an der HFU sehr gut angenommen. Erganzt wird das System durch das ¨ Versionierungssystem Subversion [svn], welches um Shibboleth-Funktionalitaten erwei- ¨ tert und mit der OLAT-Plattform verknüpft wurde (siehe Kapitel 4.4). Die CollaboCloud-Plattform wird an der HFU für unterschiedlichste Anwendungsfälle genutzt:

- als HFU-interne Projektmanagement-Plattform, die dabei vor allem die Komponente: Projektverwaltung der OLAT-Plattform nutzt und
- als Kollaborationswerkzeug für die Zusammenarbeit von Hochschulangehörigen, Industrie- und Forschungspartnern.

Ziel war es die OLAT-Plattform als SaaS zur Verfügung zu stellen. Dazu sollen die fünf wichtigsten charakteristischen Eigenschaften einer "Software as a Service" (SaaS) erfullt ¨ sein:

- 1. Zugriff über das Internet: Da OLAT eine web-basierende Software ist und eine Browser-basierte Nutzung vorsieht, kann weltweit uber das Internet mit jedem ¨ Gerät, das mit einem Browser ausgerüstet ist, darauf zugegriffen werden.
- 2. Software "on demand": Nachdem der Nutzer mit Hilfe des speziell entwickelten Management-User-Interface seine OLAT-Instanz konfiguriert hat (Layout, Accounts, bestehende Daten eingespielt, etc.) kann die Instanz bedarfsgerechte gestartet und gestoppt werden.
- 3. Skalierung von SaaS: Im Kapitel 4.1 wird dieses Thema ausführlich diskutiert.
- 4. Überwachung von SaaS: Die CloudIA-Plattform erlaubt die Überwachung von SaaS Services. Darüber hinaus können die CollaboCloud-Services in eine bestehende Nagios Infrastruktur [Nag] integriert werden.
- 5. Ortsunabhängigkeit von SaaS: Falls die Skalierung in der lokalen "private" Cloud CloudIA nicht mehr ausreicht, kann jederzeit die CollaboCloud-Instanz bei Amazon gehostet werden. Für den Nutzer ist dies völlig transparent (siehe Kapitel 4.2).

### 4.1 Aufbau von CollaboCloud

CollaboCloud besteht prinzipiell aus einer OLAT-Plattform, einem Instant-Messaging Server und einem Subversion-Service (siehe Abbildung 2). OLAT ist eine Java-Web-Applikation, die aus den Komponenten Apache Tomcat, MySQL und Apache HTTP-Server besteht. Das Kernsystem OLAT 6.x basiert auf einer klassische Multi-Tier Architektur (Client-, Prasentation-, Business-, Integration- und Resource-Tier), wie in den Core J2EE- ¨ Pattern [AMC01] beschrieben. Dessen Komponenten, wie z.B. Lern-, Blackboard- oder Nachrichten-Module, werden im Apache Tomcat gehostet. Eine detaillierte Architekturbeschreibung findet man im Dokument: "Architektur eines webbasierten Lernsystems" [Gna01]. CollaboCloud bietet auch direkte Monitoring-Funktionalitäten über MRTG [Oet] an, um Systemparameter zu protokollieren und grafisch Darzustellen. Diese Elemente werden in der kleinsten Ausbaustufe zusammen auf einem System installiert.

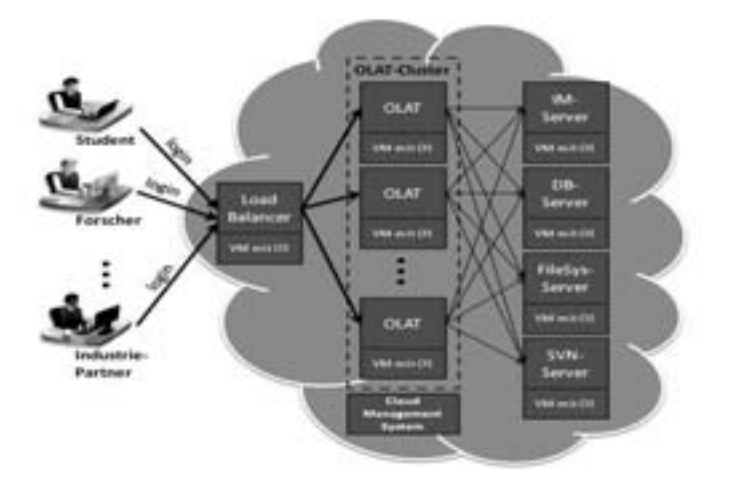

Abbildung 2: CollaboCloud Cluster

Für die Skalierbarkeit der Plattform wird OLAT als Cluster konfiguriert, was eine dynamische Lastanpassung der wichtigsten Komponenten ermöglicht. Die Abbildung 2 zeigt den kompletten Aufbau eines OLAT-Clusters. Der Loadbalancer verteilt die Anfragen gleichmäßig auf die OLAT-Instanzen, welche die Services Filesystem, Datenbank und Instant Messenger gemeinsam nutzen.

### 4.2 CollaboCloud "On Demand"

Normalerweise wird die CollaboCloud in der "private" Cloud CloudIA gehostet. Kommt es jedoch zu Ressourcen-Engpässen ermöglicht das Cloud Management Module (siehe Abbildung 3) die CollaboCloud auch in Amazon zu hosten. Dies geschieht vollig automa- ¨ tisch und transparent für den Nutzer. Das Cloud Management Module weist bei Überlast der "private cloud" automatisch eine Instanz in Amazon zu und kontrolliert die Zuordnung der Nutzer zu den Instanzen in der Amazon Cloud.

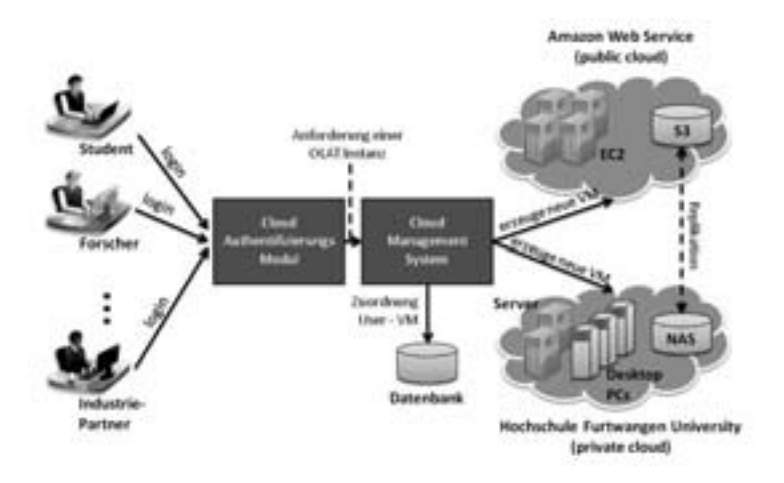

Abbildung 3: Ubersicht der CollaboCloud on Demand Infrastruktur ¨

### 4.3 Authentifizierungsarten: lokal, LDAP, Shibboleth

Einzigartig macht die CollaboCloud die Moglichkeit Shibboleth [Shi] als Authentifizie- ¨ rung und Autorisierung einzusetzen. Das Konzept von Shibboleth sieht vor, dass der Benutzer sich nur einmal beim Identity Provider seiner Heimatorganisation authentisieren muss, um ortsunabhängig auf Dienste oder lizenzierte Inhalte verschiedener Anbieter zugreifen zu können (Single-Sign-On). Dazu müssen die Services Shibboleth-fähig sein, was OLAT nativ zur Verfügung stellt und für Subversion durch eine Eigenentwicklung der HFU erreicht wird (siehe Kapitel 4.4).

Die CollaboCloud-Plattform ermöglicht insgesamt 3 Arten von User-Management:

- Direkt-Administration ist für kleine User-Mengen geeignet. Der OLAT-Administrator nutzt die OLAT-Admin Oberfläche um einzelne Accounts anzulegen oder zu löschen.
- LDAP Lightweight Directory Access Protocol [lda08] ist ein sehr verbreiteter Verzeichnisdienst zur Datenhaltung von Identitäten. Durch die Konfiguration zu Beginn einer neuen OLAT-Instanz kann auch ein bestehender LDAP-Server einer Organisation zur Authentifizierung der OLAT-User angegeben werden.
- Shibboleth ist ein föderativer Ansatz. Falls eine Institution schon einer Föderation, wie z.B. DFN-AAI beigetreten ist, kann mit geringen Konfigurationsanderungen an der ¨ OLAT-Instanz auch anderen Föderations-Mitgliedern Zugriff gewährt werden. Die Einhaltung der gemeinsamen Regeln und Standards wird durch die Mitgliedschaft einer Föderation gewährleistet. Die Authentifizierung und die Zugriffe auf die jeweiligen Service Provider erfolgen beim Identity Provider (IdP) der jeweiligen Heimatorganisation.

#### 4.4 SVN als Erweiterung der CollaboCloud

Das Versionierungssystem Subversion wird in der CollaboCloud fur die gemeinsame Ar- ¨ beit mehrerer Nutzer an einem Projekt verwendet. Da es mit Shibboleth nicht moglich ist, ¨ für alle Anwender einen Systemaccount auf der SVN-Instanz vorzuhalten, wurden umfangreiche Anpassungen an der Standard-SVN-Installation vorgenommen.

Um allen Nutzern innerhalb der Cloud automatisch einen Zugriff auf das Versionierungssystem zu gewähren, musste eine Verwaltungsoberfläche entwickelt werden, welche über einen Browser erreicht werden kann. Hierzu wird neben SVN der HTTP-Server Apache mit den Modulen dav svn, ldap und shib verwendet. Mittels der Authentifizierung über Shibboleth wird der Zugriff auf die Verwaltungsoberfläche gewährt. Jeder Nutzer kann über diese GUI beliebig viele Repositories erstellen und verwalten. Durch die Kopplung an den zentralen LDAP Verzeichnisserver können weitere Anwender als zugriffsberechtigte Nutzer zu einem Repository hinzugefügt werden. Die Umsetzung der vergebenen Rechte für Anwender (Lesen, Schreiben, Verwaltung) übernimmt Apache als zentrale Komponente des Systems. Die gesamte Konfiguration aller auf der Instanz vorhandenen Projekte wird in mehreren Apache-Konfigurationsdateien verwaltet. Bei jedem Zugriff auf die Verwaltungsoberfläche wird geprüft, zu welchen Repositories der Nutzer Zugriffsrechte besitzt und wie hoch diese sind.

Durch die vorgestellte Gesamtstruktur wird erreicht, dass fur die Nutzung des SVN-Service ¨ kein zusätzlicher administrativer Aufwand entsteht. Alle Nutzer, die innerhalb der CollaboCloud über den Shibboleth-IdP authentifiziert werden, erhalten automatisch Zugriff auf den Dienst. Die flexible, individuelle Verwaltung von Repositories über die Weboberfläche bietet einen, im Gegensatz zu bisher verfügbaren Lösungen, hohen Komfort für Anwender.

# 5 Gesammelte Erfahrungen

Typische Virtualisierungs-Szenarien sind das Erstellen einfacher VMs und der Einsatz von vorinstallierten VM Images. Eine Basisinstanz kann jedoch nicht mehrfach, je nach Bedarf, ohne entsprechende Anpassungen instantiiert werden. Zuerst muss eine Personalisierung der Images erfolgen. Hierzu zählen die Vergabe von IP-Adressen, die Installation von Zertifikaten, das Setzen von Admin-Passwörtern, das Einrichten von Nutzern, die Anpassung von GUI-Styles etc. Dies erfordert aus administrativer Sicht viel Vorarbeit. Die Personalisierung der Images teilt sich in technische Vorbedingungen um die spätere Instanz für die Nutzer zugänglich zu machen (DNS, Zertifikat, Anbindung an SSO), sowie in administrative Vorbedingungen, um die laufende Instanz durch einen Administrator verwalten und anpassen zu können. Für diese initialen Anpassungen wird ein User-Interface eingesetzt, das den Administrator der Instanz durch die benötigten Schritte führt. Dieses wird zwischen dem Starten der Instanz und dem Starten der Dienste ausgeführt und legt sowohl die technischen, als auch die administrativen Grundsteine. Abschließend folgt eine Gegenüberstellung der Request-Response-Zeit der VM in Amazon EC2 und CloudIA.

#### 5.1 Technische Vorbedingungen für CollaboCloud

Eine Anforderung für die Nutzung einer Kollaborationsplattform wie der CollaboCloud ist die Gewährleistung der Sicherheit des Datenaustauschs zwischen Client (Browser) und Server. Dies kann durch eine SSL-Verschlusselung erreicht werden. Die Erstellung der ent- ¨ sprechenden Zertifikate widerspricht jedoch dem Anspruch, flexibel und schnell Instanzen der CollaboCloud starten und stoppen zu können. Da gültige, nicht selbst signierte Zertifikate zumindest an DNS-Namen gekoppelt sind, kann durch ein Vorhalten eines Pools von DNS-Einträgen und den jeweiligen vorgefertigten Zertifikaten der Startprozess einer Instanz um den Beantragungszeitraum verkurzt werden. Dennoch muss nach dem Starten ¨ einer Instanz der DNS-Administrator die IP der Instanz mit dem jeweiligen DNS-Eintrag verknüpfen. Danach wird das Zertifikat in die Konfiguration des Apache HTTP-Servers, sowie, bei Verwendung als SSO-Dienst mit Shibboleth, in die entsprechenden Konfigurationsdateien von Shibboleth eingetragen. Wird die CollaboCloud ohne Shibboleth und damit verbunden ohne den Subversion-Dienst verwendet, muss Anstelle von Shibboleth entweder eine LDAP-Verbindung konfiguriert werden (dies geschieht über die OLAT-Initial-Konfiguration), oder die Konfiguration einer externen Nutzerverwaltung entfällt ganz. In diesem Fall werden die Nutzer nach dem Start von OLAT lokal eingepflegt und in der lokalen Datenbank verwaltet.

#### 5.2 Administrative Vorbedingungen für CollaboCloud

Um die laufende Instanz zu verwalten sind initiale Zugangsdaten für den Administrator-Account von OLAT erforderlich. OLAT selbst ermoglicht anschließend die Anpassung der ¨ Plattform zur Laufzeit. So können lokal Nutzerrechte vergeben werden, Quotas für den Up- und Download von Daten angepasst und Sprachanpassungen vorgenommen werden.

#### 5.3 Performance in CloudIA gegenüber Amazon EC2

Im folgenden Experiment (vgl. [DSR<sup>+</sup>10]) werden die Request-/Response-Zeiten von einer CollaboCloud-Installation in der "private Cloud" (CloudIA) mit einer Installation in der "public Cloud" (Amazon EC2) verglichen.

|                                 | CloudIA        | Amazon EC <sub>2</sub> |             |
|---------------------------------|----------------|------------------------|-------------|
|                                 | <b>Instanz</b> | large                  | extra large |
| Prozessoren                     |                |                        |             |
| $CPU$ Typ (Intel(R) $Xeon(R)$ ) | E5504          | E5430                  | E5430       |
| <b>CPU Takt</b>                 | $2.00$ GHz     | $2.66$ GHz             | $2.66$ GHz  |
| gesamt Arb. Speicher (kB)       | 12330508       | 7872040                | 15736360    |

Tabelle 1: Hardware-Konfiguration für das CollaboCloud Experiment.

Für das Experiment wird ein Host in CloudIA und jeweils eine "large" und eine "extra

large" Instanz in der Public Cloud von Amazon verwendet. Tabelle 1 zeigt die jeweiligen Hardware-Konfigurationen der Instanzen.

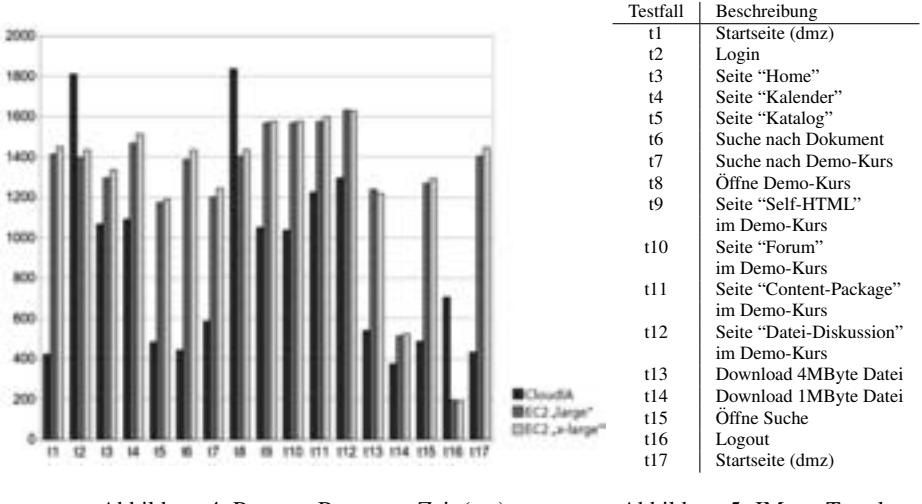

Abbildung 4: Request-Response-Zeit (ms)

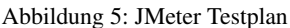

Auf den einzelnen Hosts wird die selbe Software-Konfiguration verwendet. Die Lasttests werden mit Apache JMeter [jme] durchgefuhrt.Mit dem JMeter-Testplan (vgl. Abbildung ¨ 5) werden 200 Nutzer zeitgleich simuliert. In Abbildung 4 sind die gemittelten Request-Response-Zeiten der einzelnen Instanzen dargestellt. Mit der Ausnahme von t2 (Login) und t8 (Offne Demo-Kurs) sind die Zeiten in CloudIA geringer als in den Amazon Instan- ¨ zen. Die Antworten der Instanzen in Amazon sind jedoch ebenfalls gut und stellen keine Beeinträchtigung für deren Nutzung dar.

# 6 Zusammenfassung und Ausblick

Dieser Artikel beschreibt das Kollaborationswerkzeug CollaboCloud, welches auf der HFU Cloud-Plattform CloudIA basiert. Diskutiert wurden die wichtigen Charaktereigenschaften einer SaaS Anwendung, wie beispielsweise "on-demand". Besonders die bedarfsorientierte Auslagerung in die "public" Cloud Amazon und die Authentifizierung durch Shibboleth machen die CollaboCloud Applikation einzigartig. Die dazu entstandene Erweiterung des Subversion-Dienstes durch Shibboleth wurde im Kapitel 4.4 dargelegt. In Kapitel 5.1 wurde vor allem auf die Erfahrungen zur benötigten Zertifikatsverwaltung eingegangen. Zukünftig wird noch daran gearbeitet ein Web-Meeting System, wie Dimdim [dim], zu integrieren.

### Literatur

- [AMC01] Deepak Alur, Dan Malks und John Crupi. *Core J2EE Patterns: Best Practices and Design Strategies*. Prentice Hall PTR, Upper Saddle River, NJ, USA, 2001.
- [BDF<sup>+</sup>03] P. Barham, B. Dragovic, K. Fraser, S. Hand, T. Harris, A. Ho, R. Neugebauer, I. Pratt und A. Warfield. Xen and The Art of Virtualization. In *Proceedings of the 19th ACM Symposium on Operating Systems Principles (SOSP'03)*, New York, USA, Oct. 19–22 2003.
- [cha] Chatter from Salesforce. http://www.salesforce.com/de/chatter/.
- [col] CollabCloud Collaboration Cloud. http://www.collaborationcloud.de/Home/.
- [dim] dimdim Web Meeting Software. http://www.dimdim.com/.
- [DSR<sup>+</sup>10] Frank Doelitzscher, Anthony Sulistio, Christoph Reich, Hendrik Kuijs und David Wolf. Private Cloud for Collaboration and e-Learning Services: from IaaS to SaaS. Technical Report CRL-2010-01, Hochschule Furtwangen University, Feb. 2010.
- [DZQ<sup>+</sup>09] Bo Dong, Qinghua Zheng, Mu Qiao, Jian Shu und Jie Yang. BlueSky Cloud Framework: An E-Learning Framework Embracing Cloud Computing. In Martin Gilje Jaatun, Gansen Zhao und Chunming Rong, Herausgeber, *CloudCom*, volume 5931 of *Lecture Notes in Computer Science*, pages 577–582. Springer, 2009.
- [Gna01] Florian Gnaegi. Architektur eines webbasierten Lernsystems. Master's thesis, Institut für Informatik der Universität Zürich, 2001.
- [jme] Apache JMeter. http://jakarta.apache.org/jmeter/.
- [lda08] RFC4510: Lightweight Directory Access Protocol (LDAP). http://tools.ietf.org/html/rfc4510, june 2008.
- [Lot] Lotuslive Connection from IBM. https://www.lotuslive.com/de/services/connections.
- [Nag] Nagios. IT Infrastructure Monitoring. http://www.nagios.org/.
- [Oet] Tobi Oetiker. Tobi Oetiker's MRTG-The Multi Router Traffic Grapher. http://oss.oetiker.ch/mrtg/.
- [OLA] OLAT. Online Learning And Training (OLAT). http://www.olat.org/.
- [Ope] OpenNebula. OpenNebula: The Open Source Toolkit for Cloud Computing. http://www.opennebula.org/.
- [Qum] Qumranet. KVM: White Paper. http://www.linux-kvm.org/.
- [Sha] Microsoft Office SharePoint Server 2007. http://office.microsoft.com/dede/sharepointserver/FX100492001031.aspx.
- [Shi] Shibboleth. Web Single Sign-On. http://shibboleth.internet2.edu/.
- [svn] Apache Subversion. http://subversion.apache.org/.
- [VMw] VMware. VMware Virtualization Software for Desktops, Servers & Virtual Machines for a Private Cloud. http://www.vmware.com/.
- [Wik] Wikipedia, the free encyclopedia. List of Collaborative Software. http://en.wikipedia.org/wiki/List\_of\_collaborative\_software.